Oct 31th, 2013

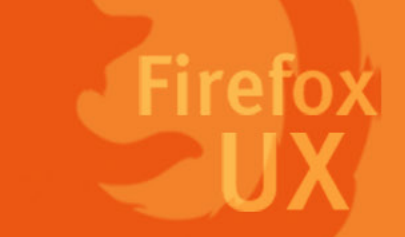

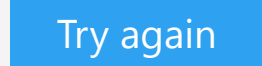

## Unable to connect

Alina from privacy teanrirefox can't establish a connection to the server at 0.0.0.0 - Add an option of "Include the address of the page I was on", suggested by

- The site could be temporarily unavailable or too busy. Try again in a few moments.  $\bullet$
- If you are unable to load any pages, check your computer's network connection.  $\bullet$
- If your computer or network is protected by a firewall or proxy, make sure that Nightly is  $\bullet$ permitted to access the Web.

## *Change Log*

[Page 5] + [Page 6]